## Download Halftone Pattern Photoshop !!INSTALL!!

Hello! I'm Tantek Celiktetty and today I'm going to tell about my last experience about amazing company with superb customer support and finally awesome online store! This is my first time I had contact with this company, so I'm not sure if their customer support is as good as I have read. Anyway, let me start the story: Cracking Adobe Photoshop is not nearly as involved as installing it. First, you'll need to download a program called a keygen. This is a program that will generate a valid serial number for you, so that you can activate the full version of the software without having to pay for it. After the keygen is downloaded, run it and generate a valid serial number. Then, launch Adobe Photoshop and enter the serial number. You should now have a fully functional version of the software. Just remember, cracking software is illegal and punishable by law, so use it at your own risk

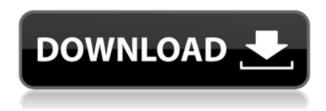

Adobe's new browser extension, called Social Stream, lets you publish images from your camera roll directly in social networks, including Facebook, Google+, and Twitter. And, for other networks that offer this feature, you can link posts to social profiles and comment on them. There are also improved sharing options, including QR codes for sharing images on a smartphone. Social Stream lets you design custom buttons for specific networks, and it's available for Apple users so you can copy existing buttons to your browser for your sharing options. Lightroom isn't the only way to manage your images in Photoshop. Creative Cloud users can publish their images with Photoshop's Print module. The latest update adds more controls (like adding to a print layout) and makes it easier to customize your prints when they come out of the printer. One of the more interesting tools introduced with the latest update is the new Advanced Shadow/Highlight Create Masking Tool. It's available in Expert mode, but let's look at the new options we can now activate when we're in regular mode: Clasp, Bump & Heal, Soften, Saturate & Define, Smudge & Float, Smart Radius. You can save masks for multiple selections and layer them to apply the same effect to different parts of an image. Overall, the bottom line is that the best of the best are the ones where you take a peek over that shoulder of yours, or your team's, and in most cases it's Photoshop. There were jarring ones, no doubt, such as Photoshop losing its Flash in shock. But surprisingly, Adobe's response to the loss of Flash has been all smiles. That quality of puzzlement and exuberance is the quality of Photoshop when you take it to new frontiers.

## Adobe Photoshop 2022 (version 23) Download free Hack {{ NEw }} 2023

What It Does: Photoshop allows you to edit, combine, enhance, retouch and transform an image using an assortment of editing tools, including brushes, filters, layers, and the like. There are two main functions of the software. One is the editing and the other is the retouching. The editing function allows you to edit an image in different ways like cropping, correcting color, color correction, image retouching, etc. The retouching function allows you to perform selective edits, like cloning, healing, cloning, and so on, which you can use to remove blemishes, scratches, or other imperfections that are found in an image. The main highlight of the software is that it can create various effects and apply it to the image using a variety of effects and filters. We've all seen the excitement around code bases and how they grow. A new feature is launched that affects a lot of parts of the system and things start to get tricky. As there is no easy way to debug all these parts in one place, and the codebase is growing, it is likely that bugs begin to creep in. And when things are not working, the only thing you can do is to fix the errors and hope that your changes don't break some of the shared parts of the codebase. But if you can't debug code bases and the error is not visible, you can break the layer and the problem will be so obvious.

## **Debugging the Photoshop codebase**

Adobe's Photoshop codebase has inspired its own type of software called *Velociraptor*. It is a tool that allows you to debug the Photoshop codebase remotely from a browser. The setup process is quite simple and this makes it a very convenient tool for debugging. e3d0a04c9c

## Adobe Photoshop 2022 (version 23)Product Key With Full Keygen For PC 2023

In addition, there are plenty of new features in the Photoshop CS5 software, such as the ability to use low-light conditions in the Beach scene presets, the addition of a scale and rotate ability for Live objects, the ability to record and playback your own action or filters or a sophisticated Repair tool. There is also support for using multiple files in a single document and a powerful selection tool. Other big updates in Photoshop CS5 include the introduction of expressive brush types and the ability to customize the look of Text options. Other features include a zoom and page mode tool, a way for users to get back to the default workspace quickly. Photoshop also finds more settings related to adjusting documents, removing color, curves and converting images to Grayscale. Adobe introduced a new handy tools for cropping, adjustments with a tool bar, ability to change color space, borders and even changed a tool's name to "Paths." In general, Photoshop CS5 offers smooth performance and even simplified keyboard control, with lots of tweaks that are tailored to your needs. It's one of the most important professional photography software applications available. People with "control" issues are apparently making room in their garages for a brand-new Lego craze, as selling volumes for the plastic bricks started high and just kept rising. There are over 850,000 at www.Lego.com and more than 100,000 of them are sold in the United States each week. Adobe now has most of the intangibles required for success in digital culture. The ability to do its own innovations successfully, new features and releases stand in the way of its rivals and puts it in a lopsided position. The two different feature sets were supposed to stay at a distance. The unprecedented success that its new features brought about forces Adobe to introduce more of these features. As a result, Adobe faces the challenge of creating those that only a few years ago made from scratch companies like Google have made.

download halftone brushes for photoshop download hair brushes for photoshop download helvetica for photoshop download hd background for photoshop download hindi font for photoshop 7.0 download photoshop untuk macbook download photoshop untuk windows 7 download photoshop uptodown download photoshop ubuntu download photoshop cs4 for laptop

Photoshop fix, Photoshop Fix Pro, Photoshop touch up, and Photoshop touch up pro are added units which are designed to meet the demands of creative professionals. The non-Pro versions of these units replace Photoshop for users who want to use special features for which they require a license. Adobe Photoshop CS6, CS6, or CS6 are the most advanced version of the software. The new features in this version are the precision brush and direct selection. Previously, users had to manually select the area of an image to edit. With the new selection tool, they can quickly correct the selected areas. The powerful PSD integration is another great feature that helps designers find the most supporting materials in another software's package. Hence, they can edit documents easily and quickly. Also, you can manage, interact, and collaborate with designers and other users when you use the cloud based Photoshop CC. Photoshop creative cloud is another experimental version, introduced as a part of the Adobe creative suite. It is known to be a cloud based feature with a multitude of features and tools. Any user can find, download and use the image editing or multimedia features, without spending money or time. The best thing is that the features are marked up with the Creative Cloud branding. Being the best of the software, Adobe Photoshop is a great choice of a designer. A well-

designed product has limitless value and life. So, if you want to be the best designer in the world, you need to use the Photoshop software.

The new photo editing software package, Photoshop, is adored by many professionals, amateurs, and hobbyists. Photoshop for macOS is available at the App Store for \$1,299; the software requires macOS 10.14 or later, however, and it does not support Apple Silicon M1 based Macs. The software's new lossless-compression file format continues to support every file format and size supported by the previous versions of Photoshop, even including Photoshop's previously proprietary TIFF and ECW image formats. Since it will be available for customer-side retail use, Adobe is expected to ship a set of retouching or filtering brushes and texture packs with the product, just as it did with Photoshop for Windows. Adobe Photoshop CC 2018 filesize has also been reduced by more than 25% compared to Photoshop CC 2017. Upgrading from Photoshop CC 2017 may also save you some trouble as it can upgrade Photoshop CC 2017 files to CC 2018 format for you. Photoshop is available at the App Store for \$1,299. A Windows version is also available at Adobe, MS and third-party software retail stores including Amazon; it's free to use for personal use.

Adobe is an American company that is founded in 1980. It is a world leading company in the software industry with quarterly revenues of \$3,184 million. OSX Image Editing, Certain users have reported problems when they try to install Adobe Photoshop Elements 2018 on their Mac. If you are one of those users, the remedy would be to download the latest version available for Mac, that is Photoshop Elements 18.0.0. This updated version resolves the said issue. Rather than waiting to receive your email from the App Store, you can get to the Downloads menu by clicking on the Download tab from inside the app.

 $\underline{https://soundcloud.com/dawynesiketej/download-termpro-enclosure-design-software}$ 

https://soundcloud.com/sechefetpemb1977/test-drive-unlimited-2-offline-launcher https://soundcloud.com/predinpropen1988/free-download-mdi-jade-50

https://soundcloud.com/pauchidzofouz/byte-brothers-rwc1000-software

https://soundcloud.com/asingtakueir/no-cd-crack-operation-flashpoint-cold-war-crisis

https://soundcloud.com/puwkinsessahx/native-instruments-guitar-rig-v510-rammfire-reflektor-traktors-keygen

https://soundcloud.com/inmurytemp1971/adobe-zii-v512-cc-2019-universal-patcher-latest

https://soundcloud.com/rosucsurpfull1978/mapinfo-12-serial-number-and-access-code

https://soundcloud.com/jolitoquamt/codesoft-dp-7645-iii-driver

 $\frac{https://soundcloud.com/gogolaqerkinq/simcity-4-deluxe-edition-serial-nocd-crack-sim-cityrar-generat}{or}$ 

https://soundcloud.com/fedorsojyvm/oxygen-forensic-suite-2014-v60-analyst-edition-cracked https://soundcloud.com/galicagigerls/elicenser-control-center-activation-code-crack

Some of the most powerful features of Photoshop Camera Raw are now in Adobe Camera Raw as well, including the adjustment smoothing controls of the Tone Curve, plus many more new controls and functionality, including Auto Whitening. There's also Basic Sharpen. In addition, all new textures are always available from the Photoshop library, so you can open and use them directly from this feature. It is now easier to add an additional batch processing adjustment to multiple images at once, or create a new adjustment layer in just a few clicks, and other expedited tools for all other operations. The Airbrush: a simple way to express creativity and all-powerful to make sure you never miss that special moment. Even if you don't use it daily, you will be amazed by the magical effects

this tool can bring to your images and you will keep it in mind when you design next project. This is how you can easily bring that whole dream to life with incredible results. Wireframe: a simple tool to design a workflow for your projects. No more wasting time on working with templates. You can install over 50 wireframe templates, simply by answering a few simple questions. Most importantly, a beautiful set of presets that will give your designs a professional look using the most common element wireframe patterns with one touch of a button. A great tool for beginners, as well as for enthusiasts. Built-in artwork: The built-in library, which helps you make the best use of your more than 500,000 photos on the web, is now faster and more useful. Now, you can download high-quality photos from the web, and also upload images to stock photos graphics sites. You can further enhance and convert photos from common file formats, and easily trim image areas for personal pages or personal portfolios, also using the built-in editing tools.

https://thepeak.gr/wp-content/uploads/2023/01/ubadama.pdf

 $\underline{https://www.redneckrhino.com/adobe-photoshop-2022-version-23-0-2-download-registration-code-key ygen-for-lifetime-windows-2022/$ 

https://www.scalping.es/wp-content/uploads/2023/01/damygem.pdf

https://ameppa.org/wp-content/uploads/2023/01/haifli.pdf

cWin-64-Bits-2023.pdf

https://www.be-art.pl/wp-content/uploads/2023/01/mexvan.pdf

 $\frac{https://420waldoswatches.com/wp-content/uploads/2023/01/Photoshop\_2022\_Version\_2341.pdf}{https://palms.org/wp-content/uploads/2023/01/Photoshop-2022-Torrent-Activation-Code-Activator-Management (No. 1977) and (No. 1977) and (No$ 

https://teenmemorywall.com/wp-content/uploads/2023/01/eliemal.pdf

 $\underline{http://www.cpakamal.com/download-free-adobe-photoshop-cc-2018-with-registration-code-win-mac-x}\\ 64-2023/$ 

https://xn--80aagyardii6h.xn--p1ai/can-you-download-photoshop-on-samsung-tablet-exclusive/

https://garbledonline.net/wp-content/uploads/2023/01/Photoshop CS3.pdf

 $\frac{http://areaspettacoli.com/wp-content/uploads/Adobe-Photoshop-2020-version-21-Torrent-Windows-2022.pdf$ 

https://www.bg-frohheim.ch/bruederhofweg/advert/custom-shape-tool-photoshop-download-top/

https://www.zhijapan.com/wp-content/uploads/2023/01/Spiral-Shapes-Photoshop-Download-TOP.pdf

https://marshryt.by/wp-content/uploads/Photoshop-Wedding-Psd-File-Download-UPD.pdf

https://kuchawi.com/wp-content/uploads/2023/01/churena.pdf

 $\underline{https://hormariye.net/wp-content/uploads/2023/01/Download-free-Photoshop-2020-version-21-CRAC}\\ \underline{K-Licence-Key-X64-2022.pdf}$ 

https://www.renegade-france.fr/wp-content/uploads/2023/01/Download-Adobe-Photoshop-2022-Versi

on-2302-Activation-With-Activation-Code-For-Windows-64-.pdf

http://www.jobverliebt.de/wp-content/uploads/venuono.pdf

https://it-sbo.com/wp-content/uploads/2023/01/marsgilb.pdf

https://citoga.com/wp-content/uploads/2023/01/perbkai.pdf

https://theoceanviewguy.com/wp-content/uploads/2023/01/Adobe Photoshop 2020.pdf

https://wood-genealogy.com/wp-content/uploads/2023/01/herrya.pdf

https://gretchenscannon.com/2023/01/02/photoshop-7-0-exe-free-download-updated/

https://sympathystore.net/smoke-brush-photoshop-free-download- full /

https://entrelink.hk/interview/photoshop-2021-version-22-3-license-code-keygen-torrent-64-bits-latest-update-2023/

 $\underline{https://bodhirajabs.com/download-photoshop-cc-2014-full-version-for-mac-and-windows-x32-64-last-release-2022/$ 

http://efekt-metal.pl/?p=1

 $\frac{https://www.place-corner.com/adobe-photoshop-2022-download-torrent-activation-code-windows-new-2023/}{}$ 

 $\underline{http://www.purimlabcoats.net/wp-content/uploads/2023/01/Download-Portraiture-Plugin-For-Photoshop-Cs4-TOP-2.pdf}$ 

 $\frac{https://omidsoltani.ir/347438/photoshop-2022-version-23-0-download-activation-code-with-keygen-x3-2-64-2023.html$ 

http://insenergias.org/?p=135629

https://edupedo.com/wp-content/uploads/2023/01/ellcha.pdf

https://powerzongroup.com/2023/01/02/ps-photoshop-new-version-download-best/

https://offbeak.com/wp-content/uploads/2023/01/Noiseware\_Professional\_V3002\_For\_Photoshop\_Free\_Download\_UPD.pdf

https://www.lavozmagazine.com/advert/photoshop-2021-version-22-4-2-registration-code-pc-windows -2023/

https://amedirectory.com/wp-content/uploads/2023/01/Download\_free\_Photoshop\_CC\_2015\_Version\_18\_Activation\_Code\_With\_Keygen\_64\_Bits\_2023.pdf

https://thecryptobee.com/photoshop-cs3-amtlib-dll-download-better/

http://peninsular-host.com/autosmotos.es/advert/photoshop-2022-version-23-download-free-full-version-keygen-64-bits-2022/

Adobe Photoshop provides native support for high and low resolution 4K video files captured with the latest 4K-capable cameras that automatically create a range of sRGB and Adobe Wide Color Gamut versions of the files. Adobe also enables you to sort layers by resolution in order to configure your editing workflow for the best results. When you create a 4K video capture with your 4K-capable camera, and you want to immediately sort your footage in the menu, you can use either the 4K setting for the resolution or the "Source" resolution for the scale. In either case, you can always go back to the original settings in the editing viewport. The different scaling settings are available in the Content panel to control how your video pans and zooms. With macOS High Sierra, Adobe's tools offer support for the Apple ProRes and Avid DNxHR-recording formats. Adobe Premiere Pro CC 2018 now supports access to both the ProRes and Avid DNxHR formats. Adobe Photoshop CS6 and earlier versions do not support ProRes (.prores) for 4K videos. In Adobe Photoshop CS7, ProRes support for ProRes HQ and ProRes 4444 was extended to cover formats like ProRes 422, ProRes 422 HQ and ProRes 422X, all with the same high quality. You can create nested layers. Use the active layer to add more layers and set the layer distance. With nested layers, you can organize your files in a way that you can quickly change the number of layers without having to click through the entire layer stack.